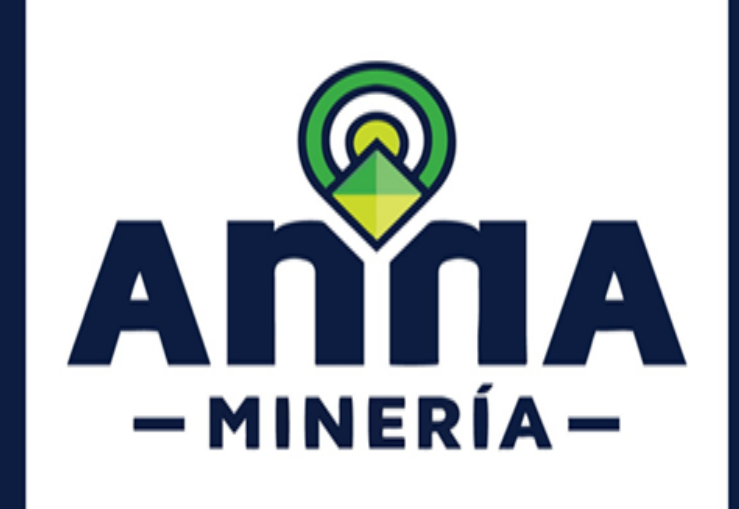

 **Radicar una cesión de derechos**

# **GUÍA DE APOYO:**

**RADICAR UNA SOLICITUD DE CESIÓN DE DERECHOS**

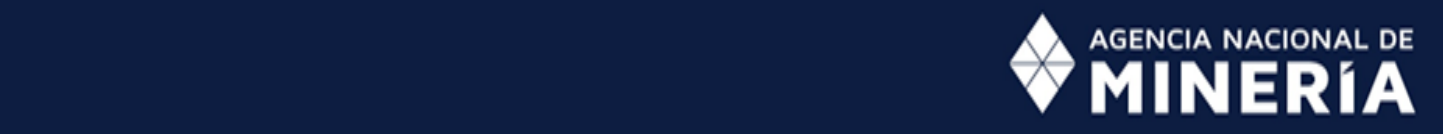

 **Guía de Apoyo:** 

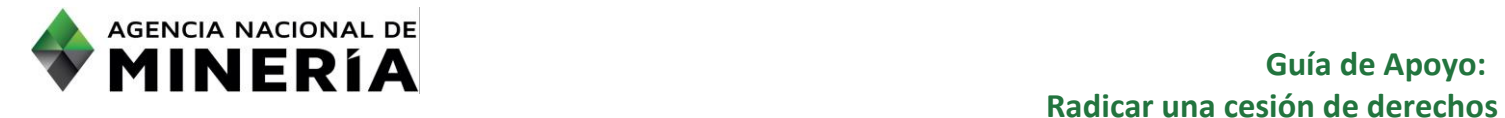

#### **Guía de Apoyo Radicar una Solicitud de cesión de derechos**

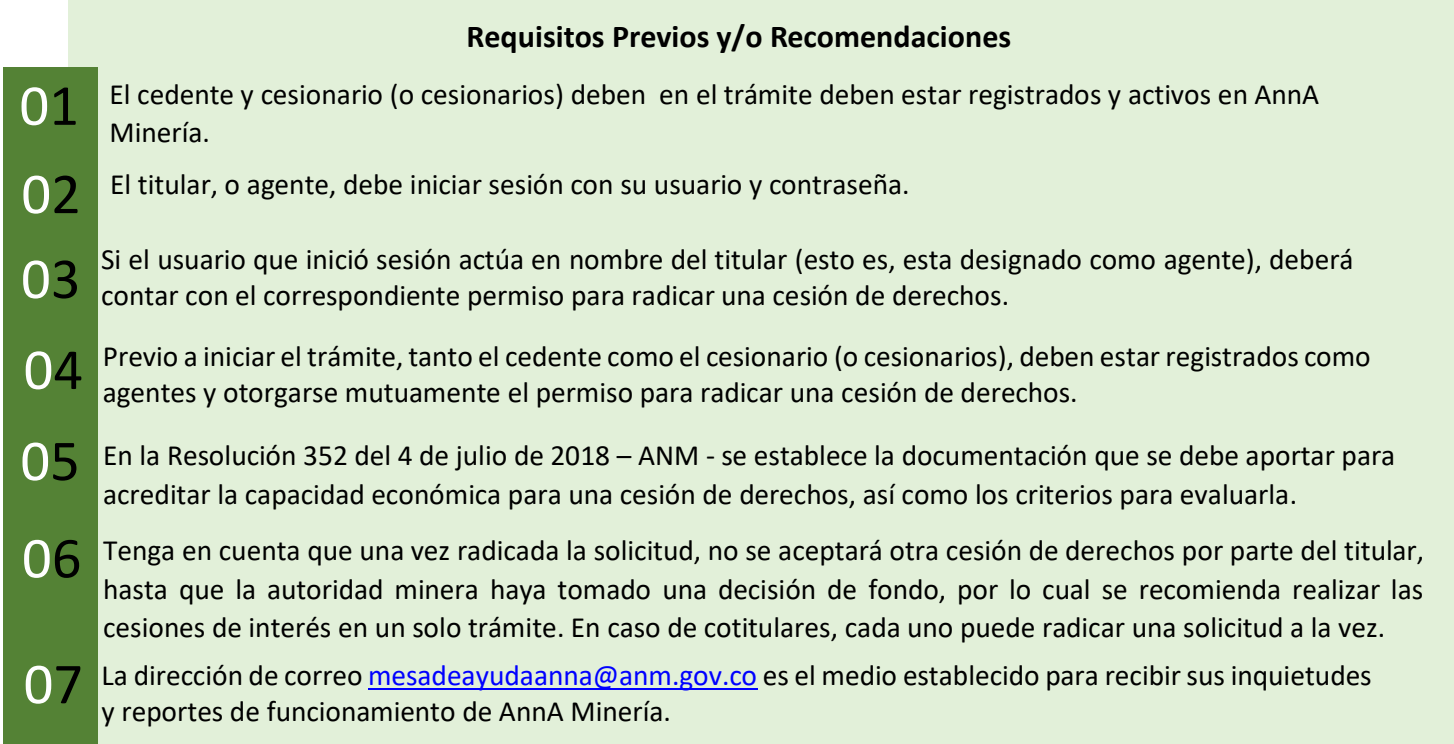

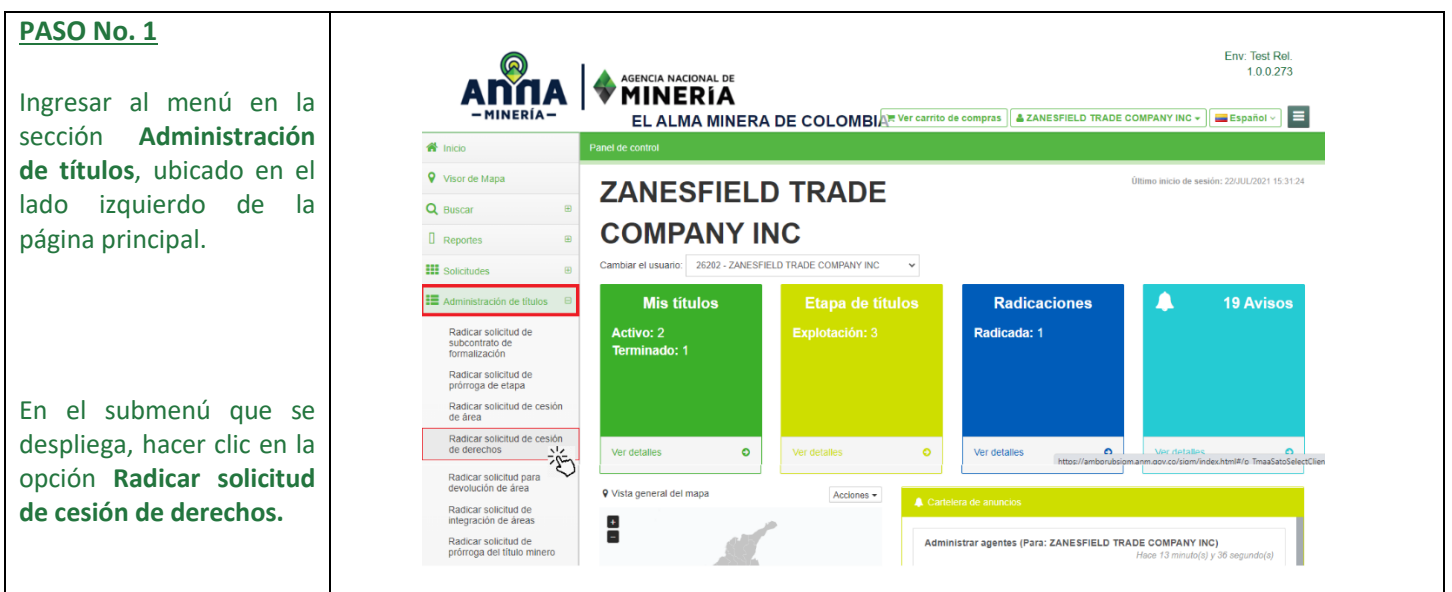

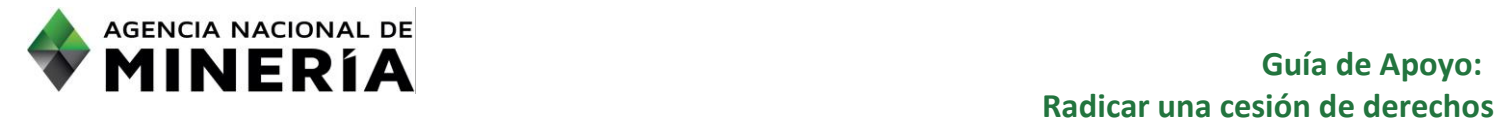

# **Guía de Apoyo:**

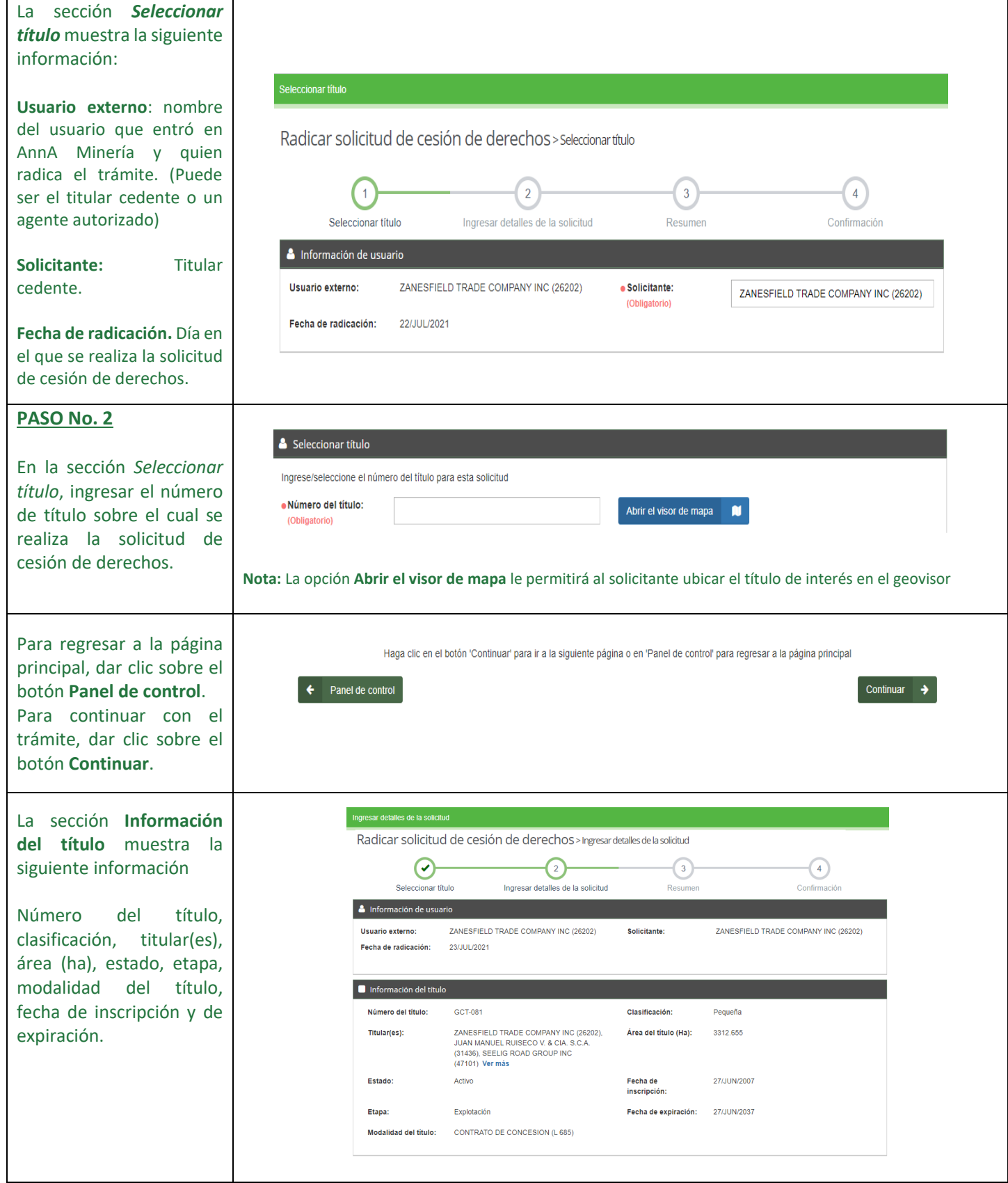

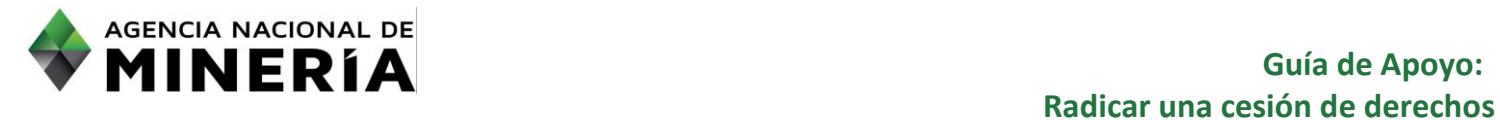

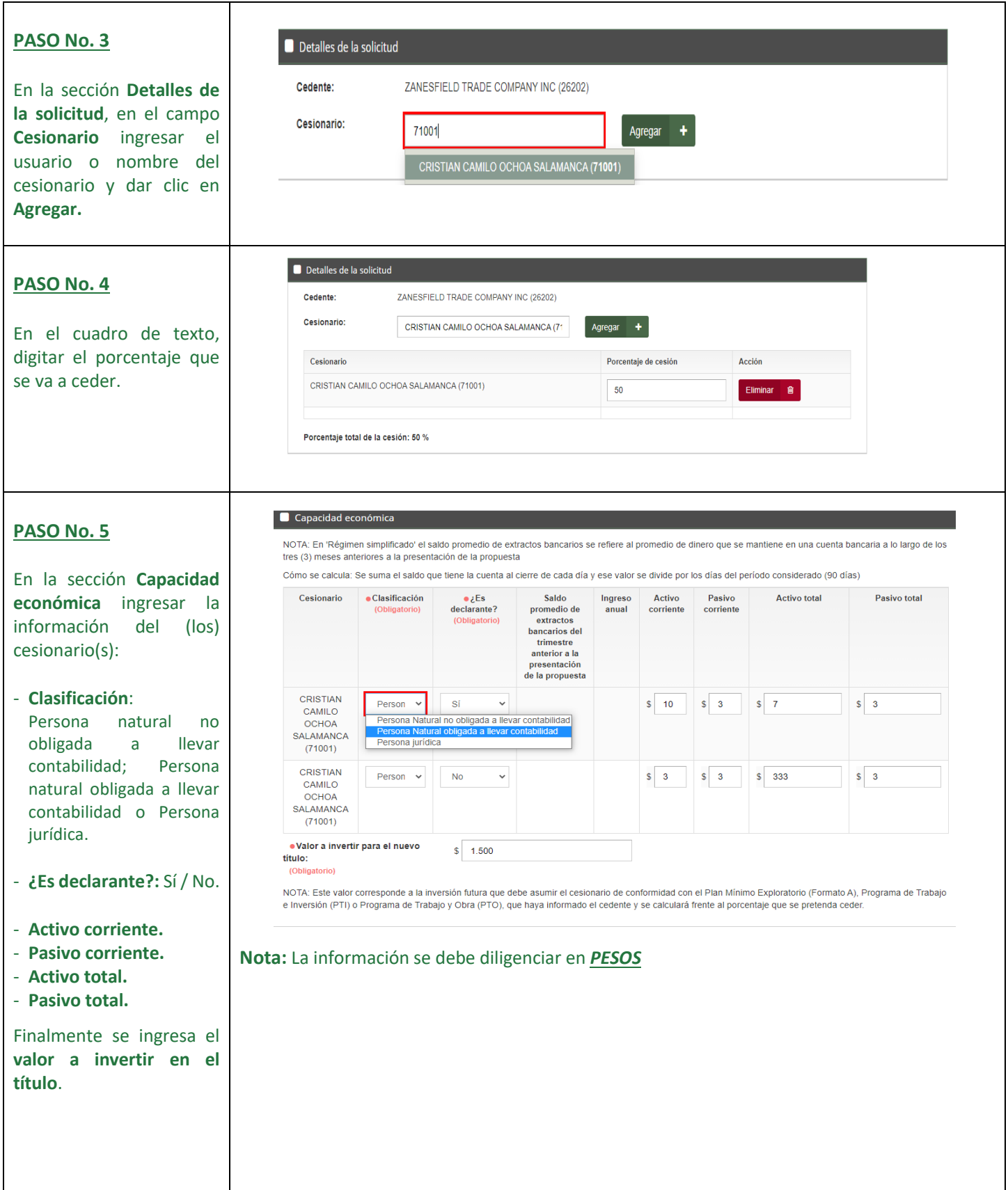

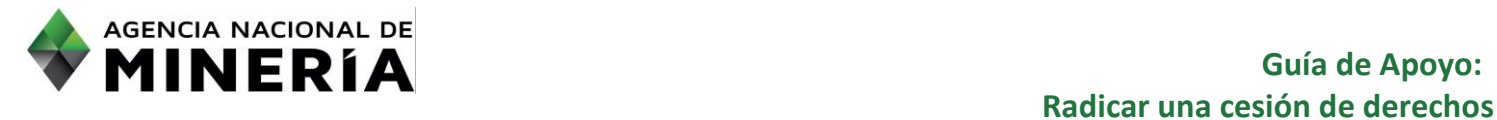

Г

# **Guía de Apoyo:**

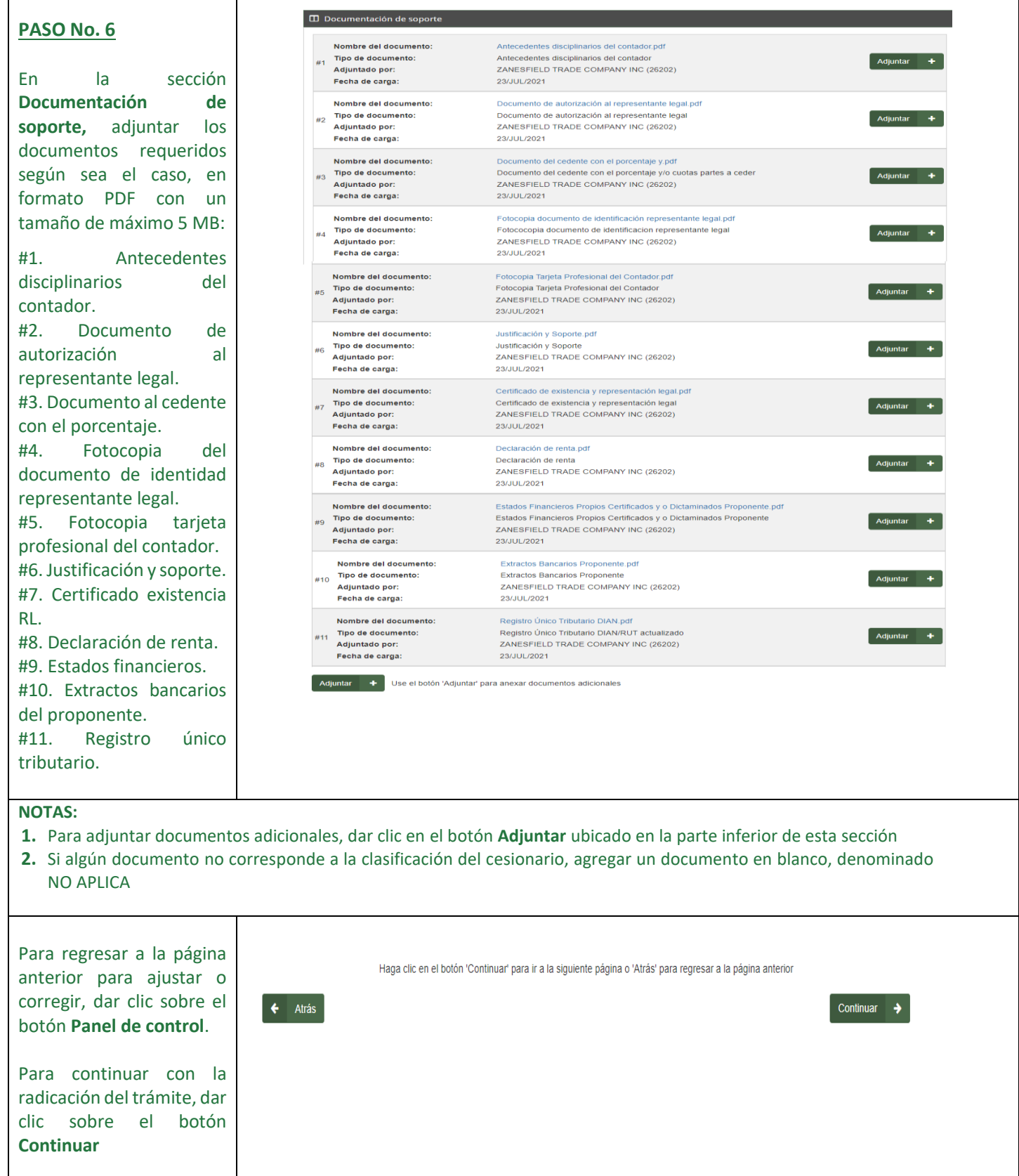

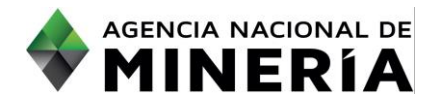

┑

#### **Guía de Apoyo: Radicar una cesión de derechos**

┑

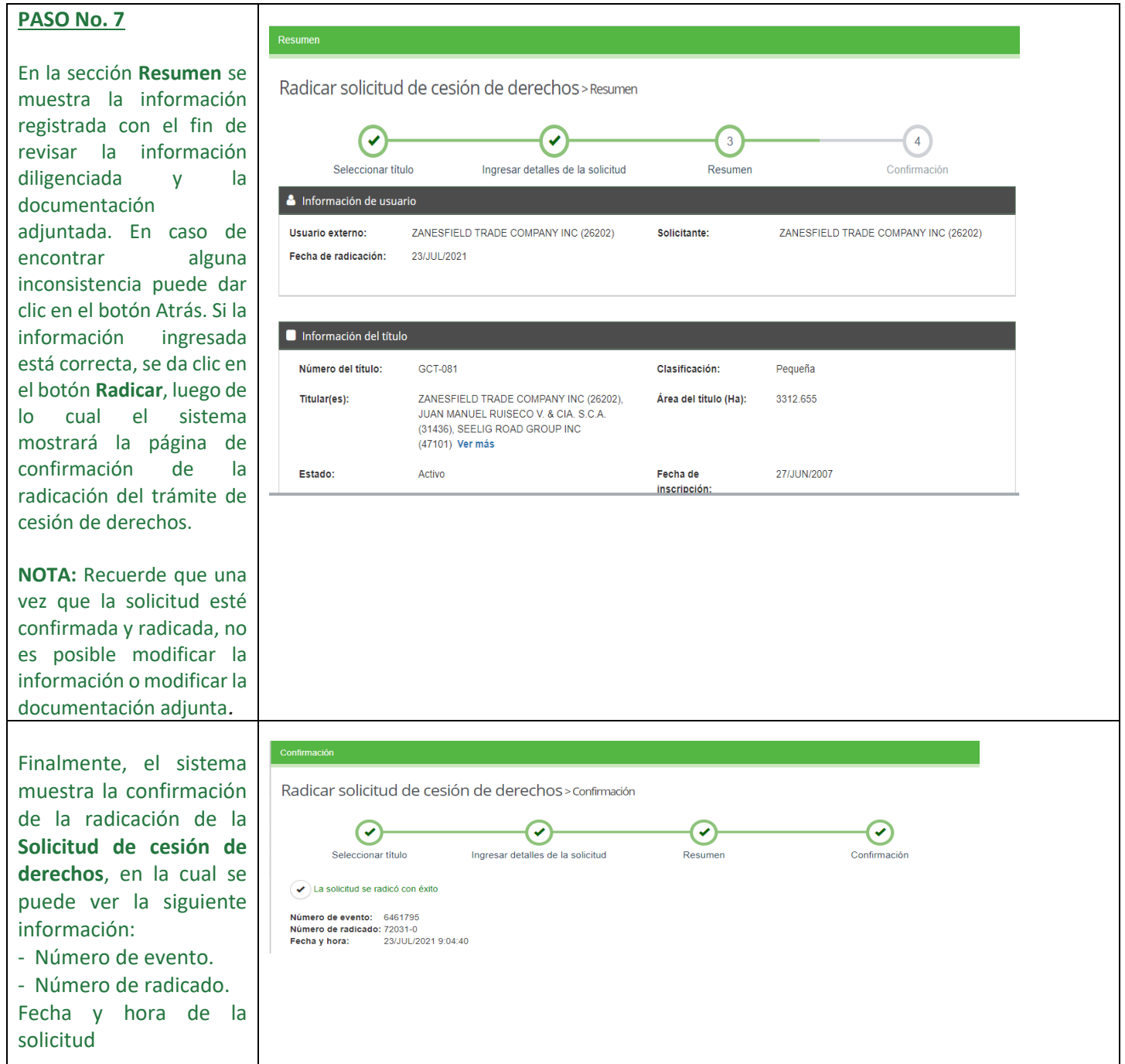

### **Ha completado la Solicitud de cesión de derechos**